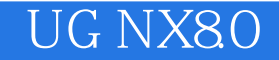

- 13 ISBN 9787122166234
- 10 ISBN 7122166236

出版时间:2013-6

 $(2013-06)$ 

页数:193

版权说明:本站所提供下载的PDF图书仅提供预览和简介以及在线试读,请支持正版图书。

## www.tushu000.com

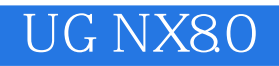

UG NX 8<sup>0</sup>

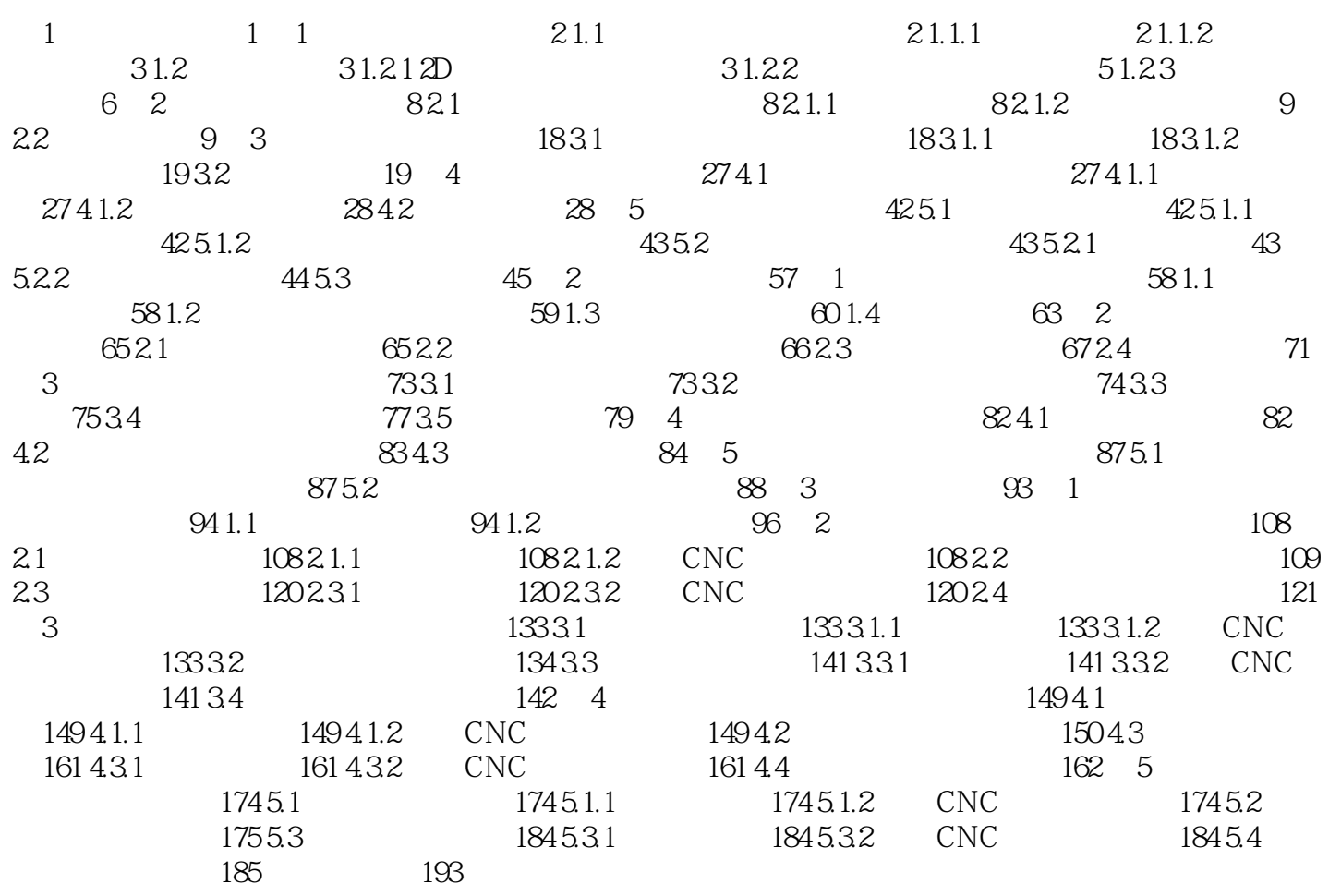

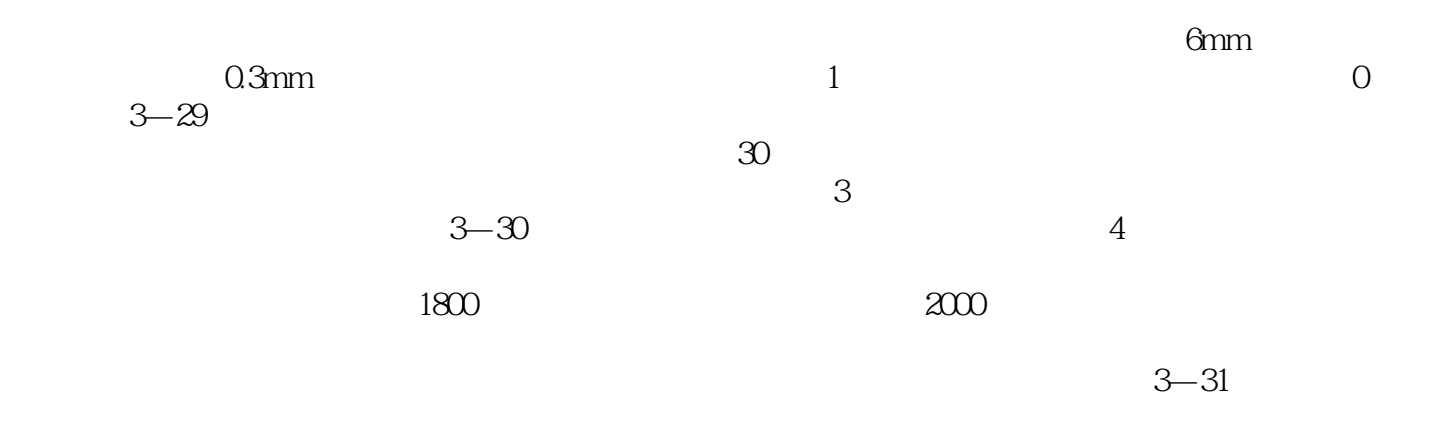

UG NX80

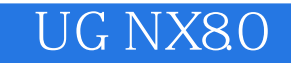

本站所提供下载的PDF图书仅提供预览和简介,请支持正版图书。

:www.tushu000.com